Tutorial3B

# Tutorial3B

創造設計第二 TA:仲野 聡史

## 2016 年 10 月 11 日

#### 1. はじめに

今回の試作検討では、モータドライバ回路の役割を理解し, PWM (Pulse Width Modulation, パルス幅変調) 制 御により DC モータを回転させる.Vstone 社製のマイコンボード (VS-WRC003LV) には DC モータドライバ回路 (TB6552) が内蔵されているが,このモータドライバ回路は今回使用するモータの高い負荷には耐えられない.そ こで,外付けのモータドライバ回路を製作し,マイコンボードと接続して PWM 制御により DC モータを駆動さ せる方法を紹介する.

- 今回使用する部品
	- TA7291P
	- 回路 2 つ目分一式

#### 2. PWM 制御とモータドライバ回路

マイコンのポートからの出力は,0(Low) か 1(High) の 2 値である.2 値の出力により DC モータを制御しよう とした場合,回転させる (1) と停止させる (0) と 2 のの状態しか制御することができないため,PWM を利用する. 一般に,PWM では周期を一定にして,パルス幅を変更する.出力 1 が DC モータ回転に,出力 0 が DC モータ停 止に対応しているとすれば,1 を出力する時間が長いほど高出力であることが直感的にも理解できる.

#### 2.1 DC モータドライバ回路 (H ブリッジ回路)

マイコンのポートからの出力電流は一般に非常に小さいため,通常はマイコンの出力を増幅し,DC モータや各 種アクチュエータに接続する.このようにモータや各種アクチュエータを駆動するための回路は駆動回路やドラ イバ回路と呼ばれる.また,単純にマイコンの出力を増幅させただけでは,DC モータを一方向へ回転させること しかできない.そこで,正転と逆転ができるようにすることも,ドライバ回路の役割となる.

DC モータのドライバ回路には、Fig.1 に示すような H ブリッジと呼ばれる回路が良く用いられる. 電気的に切 替え可能な 4 つのスイッチの ON/OFF を組み合わせることで,(a) 正転,(b) 逆転,(c) ショートブレーキ, および (d) ストップを実現できる.

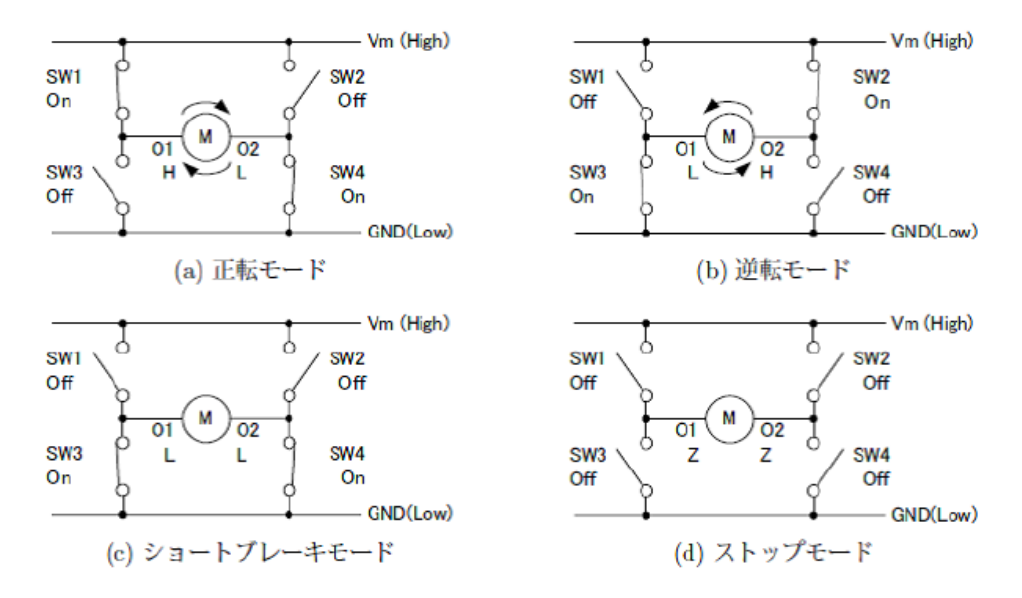

Fig. 1: H ブリッジ回路の基本モード, Z はハイインピーダンスを表す

マイコンを利用して,PWM 制御により,DC モータを駆動させようとした場合,PWM 信号に基づき,H ブリッ ジ回路の4つのスイッチを適切に ON/OFF させる制御回路が,H ブリッジ回路とは別に必要になる. これらの,電

気回路を作成することはもちろん可能ではあるが H ブリッジ回路と制御回路がセットになっている DC モータド ライバ IC が各社から市販されている. 通常,市販の DC モータドライバ IC を利用する. 本 Tutrial では, 東芝製 の DC モータ用フルブリッジドライバ TA7291P を利用する.

# 2.2 モータドライバ TA7291P を利用した PWM 制御

今回使用するモータドライバ TA7291P のピン構成を,簡単に Fig.2 にまとめた. P1 は GND に, P4, P8 はそれ ぞれ制御電源端子,出力用電源端子であり 9V に,P7 はロジック側電源端子であり 5V につなぐ.P5 と P6 は入力 端子でありマイコンからの PWM を入力し,P2 と P10 は出力端子でありモータへの出力をする.入力と出力の関 係を Table1 に示す. なお P3, P9 は使用しない. 詳細なデータは配布のデータシートを参照して欲しい.

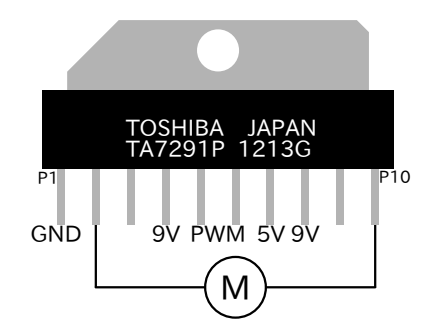

Fig. 2: TA7291P のピン構成

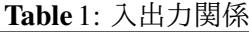

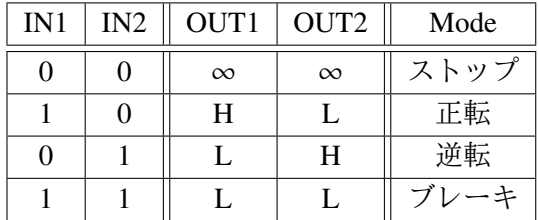

# 2.3 モータドライバ回路の配線図

配線図を Fig.3,4 に記す. 今回は Fig.3 の赤いボックスの中を製作する.

警告 モータドライバ TA7291P の向きとピンに配置に注意してハンダ付けをする

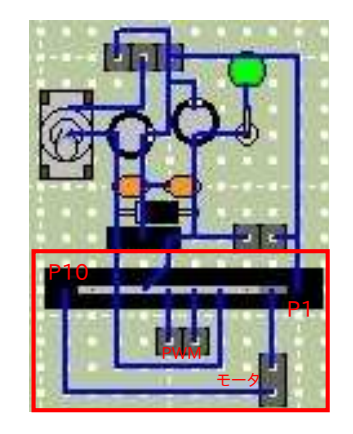

Fig. 3: 配線図 (表面) Fig. 4: 配線図 (裏面)

完成したモータドライバ回路の写真は Fig.5,6 である.

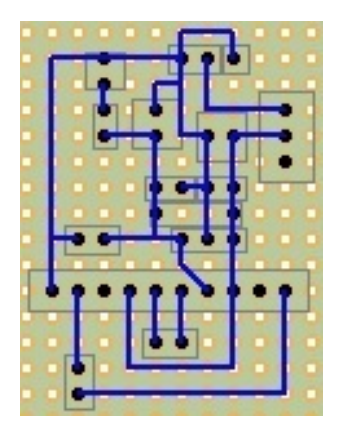

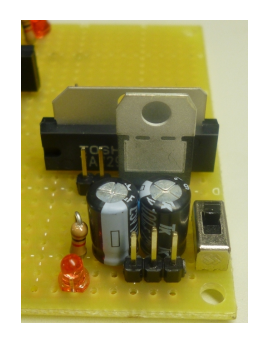

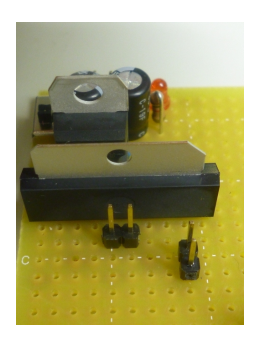

**Fig.** 5: 回路の写真 1 Fig. 6: 回路の写真 2

## 3. 課題

**·課題:モータドライバ回路の作成 –** 

- モータドライバ TA7291P を使用したモータドライバ回路の作成.
	- 前回製作した,3 端子レギュレータ回路を用いる.
	- TA7291P の向きに注意する.
- モータドライバ回路の通電確認.
- モータドライバ回路の動作確認.
	- ソフト班で製作したプログラムを用いるとよい.
- 2つ目の3端子レギュレータ・モータドライバ回路の作成.

## 3.1 3端子レギュレータ・モータドライバ回路のピン説明

マイコンやマシンを回路基盤と接続する際,接続を間違えると何かしらが故障する恐れがある.そこで,回路 基板上の各種ピンについて最終確認をする. 回路図を Fig.7 に示す. 接続箇所は4箇所あり, その4箇所について 説明する. 回路をよく理解して、故障させないように注意する.

**✒ ✑**

- ① レールや電池と接続するピンで、左右がグランド, 真ん中が正電源である. 正電源の位置に注意する.
- ⃝2 マイコンと接続するピンで,マイコンのための5 V 電圧を出力する.マイコンと接続する前にテスタで5 V が出力されているか確認する.
- ⃝3 マイコンと接続するピンで,モータ駆動のための PWM 信号を受け取る.マイコンと接続する前にテスタで 電圧を確認する.9 V になっていたら注意,マイコンが故障する恐れあり.
- ⃝4 モータ(HO)と接続するピンで,モータに印加される電圧である.

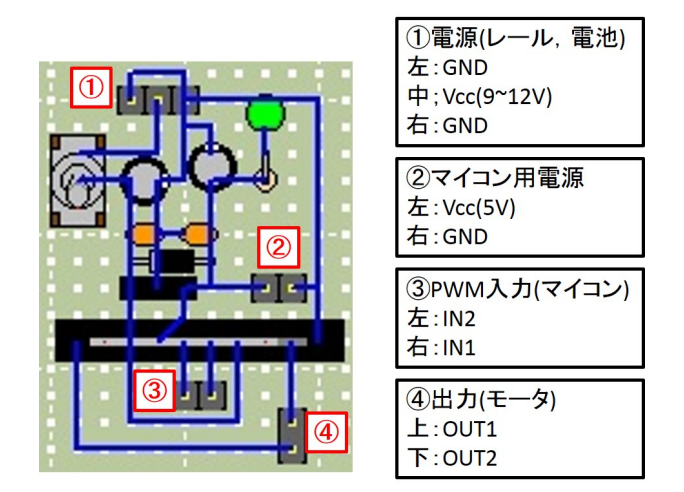

Fig. 7: 接続の仕方